# Grouped properties - Implications for the Booking.com integration

0

#### Please note:

Properties grouped in SuperControl only work as a group when you are using the rates and availability (legacy) connection.

Full content integration is for individually listing properties only.

There are two different scenarios when you are working with properties grouped in SuperControl and they are connected to Booking.com.

The settings for the different property groups can be found under Properties > Property groups.

## Grouped in SuperControl - Individual on Booking.com

When a number of properties are grouped in SuperControl, e.g. for easier price updating, you can still have them listing as individual properties on Booking.com.

The group settings should be as follows

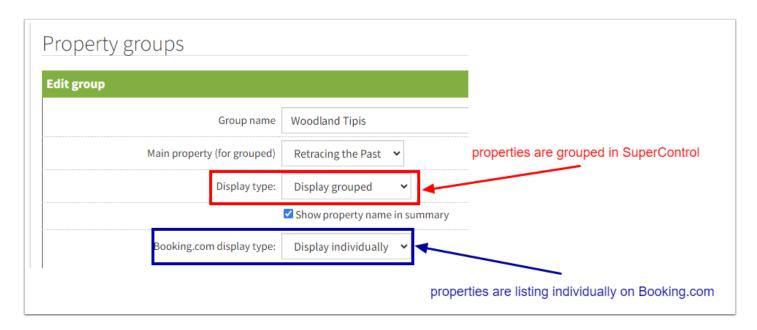

The property groups overview shows like this.

| ID    | Group name             | Display type | Booking.com Display type |
|-------|------------------------|--------------|--------------------------|
| 36859 | Default Group          | Individual   |                          |
|       | Property with Sea view | Grouped      |                          |
| 40804 | Woodland Tipis         | Grouped      | Individual               |

## Grouped in SuperControl - Grouped on Booking.com

If you have your properties grouped in SuperControl and want to group the properties on Booking.com, the below settings need to be chosen.

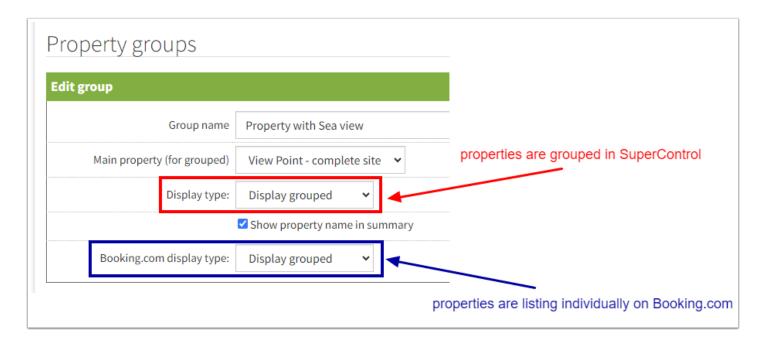

The property groups overview shows like this.

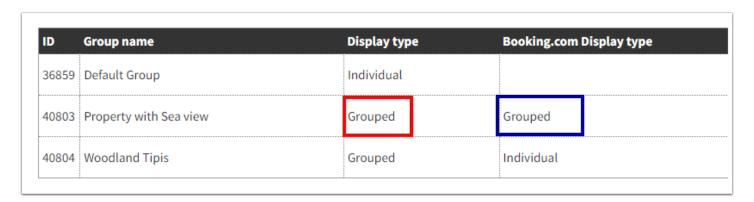

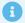

### Please note:

You need to enter the number of properties in the group in the property setting on the Booking.com extranet as well.

To to this, log into your Booking.com account and go to Properties > Room layout or Property layout (you will see one of the two).

The **Number of this type** for the property group needs to show the number of properties assigned to this group in SuperControl.

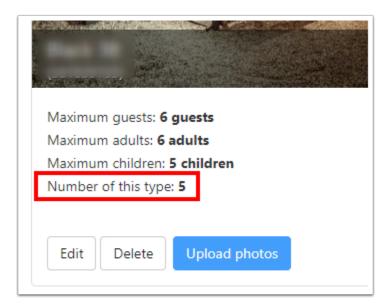

If the number is correct, you don't need to do anything further. If the number is incorrect, click onto Edit and amend the number as required.

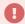

#### Please make sure

that the number of properties showing for Number of this type is under no circumstances greater than the number of properties in the SuperControl group. Otherwise you are enabling more guests to book than you have properties for to accommodate them.

E.g. You got 5 properties in the SuperControl group, but have selected 6 for Number of this type.

This would mean 6 sets of guests would have to be housed in 5 properties.